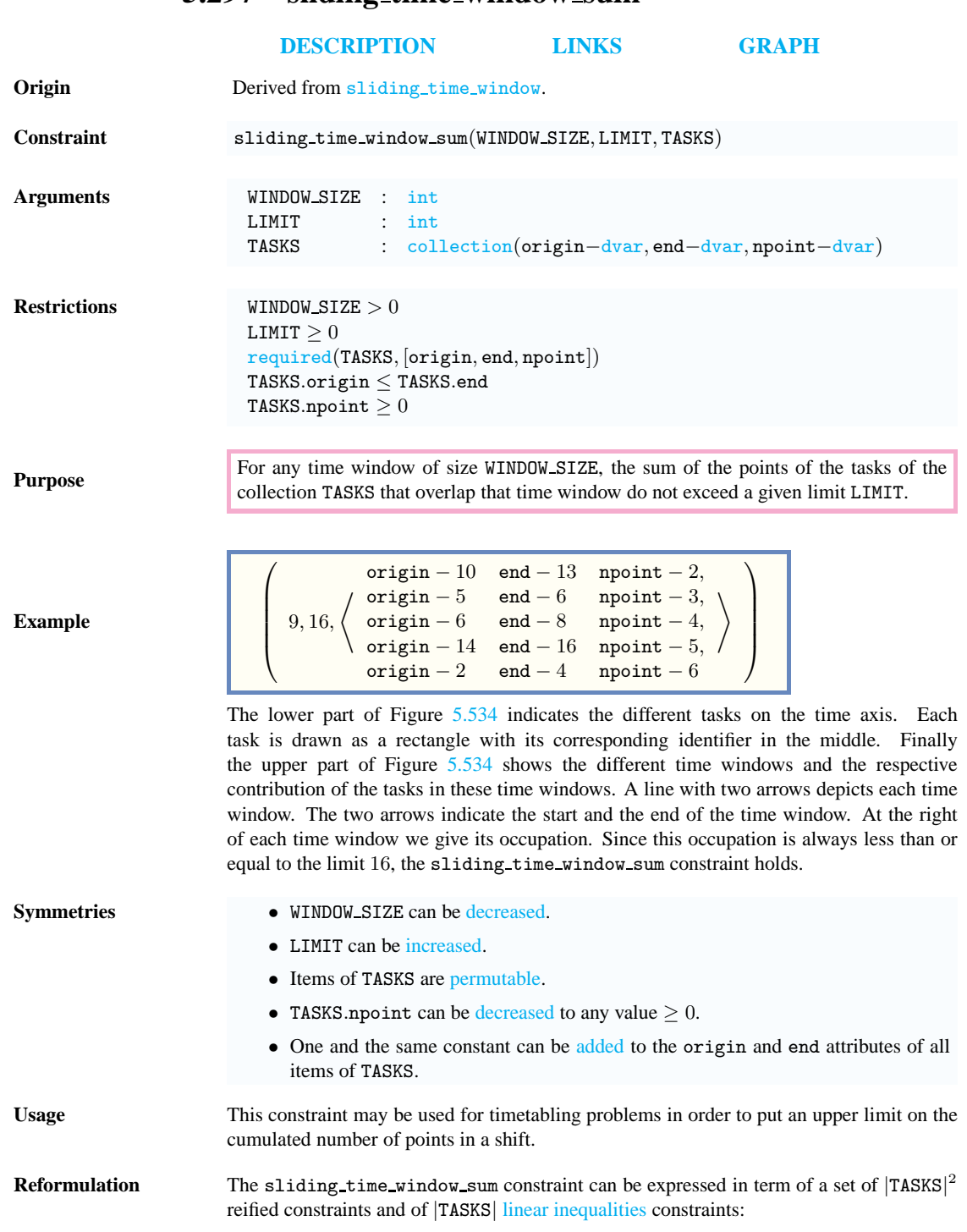

## <span id="page-0-0"></span>**5.297 sliding time window sum**

## <sup>20030820</sup> 1543

- 1. For each pair of tasks TASKS[i], TASKS[j]  $(i, j \in [1, |TASKS|])$  of the TASKS collection we create a variable  $Point_{ij}$  which is set to TASKS[j].npoint if TASKS $[j]$  intersects the time window  $\mathcal{W}_i$  of size WINDOW SIZE that starts at instant TASKS $[i]$ .origin, or  $0$  otherwise:
	- If  $i = j$  (i.e., TASKS [i] and TASKS [j] coincide):
		- $Point_{ij} =$  TASKS[i].npoint.
	- If  $i \neq j$  and  $\overline{TANS}[j]$ .end  $\langle TASKS[i]$ .origin (i.e.,  $TASKS[j]$  for sure ends before the time window  $W_i$ ):

$$
- Point_{ij} = 0.
$$

• If  $i \neq j$  and TASKS[j].origin > TASKS[i].origin + WINDOW SIZE - 1 (i.e., TASKS[j] for sure starts after the time window  $W_i$ ):  $\frac{1}{\sqrt{2}}$   $\frac{1}{\sqrt{2}}$ 

$$
-\;Point_{ij}=0
$$

- Otherwise (i.e., TASKS[j] can potentially overlap the time window  $W_i$ ):
- $Point_{ij}$  =  $min(1, max(0, min(TASKS[i].origin +$ WINDOW SIZE, TASKS[j].end)−max(TASKS[i].origin, TASKS[j].origin)))·  $TASKS[j].$ npoint.
- <span id="page-1-0"></span>2. For each task TASKS[i] ( $i \in [1, |TASKS|]$ ) we create a linear inequality constraint  $Point_{i1} + Point_{i2} + \ldots + Point_{i|TASKS|} \leq \text{LIMIT}.$

**See also related:** sliding time window *(sum of the points of intersecting tasks with sliding time window replaced by sum of intersections of tasks with sliding time window)*. used in graph description: sum\_ctr. **Keywords characteristic of a constraint:** time window, sum.

**constraint type:** sliding sequence constraint, temporal constraint.

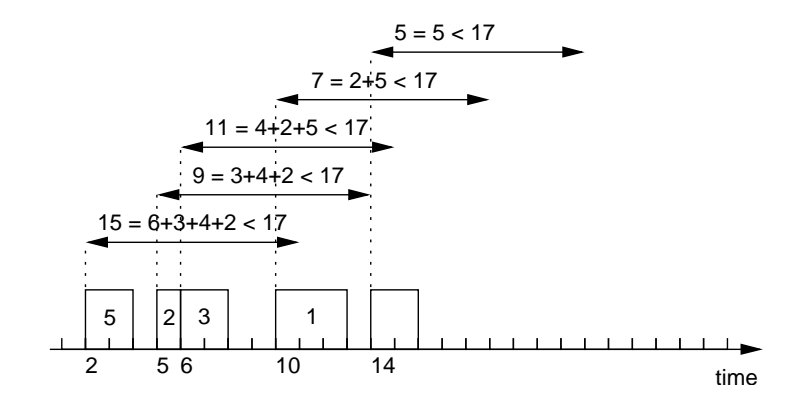

<span id="page-2-0"></span>Figure 5.534: Time windows of the sliding\_time\_window\_sum constraint

<span id="page-3-0"></span><sup>20030820</sup> 1545

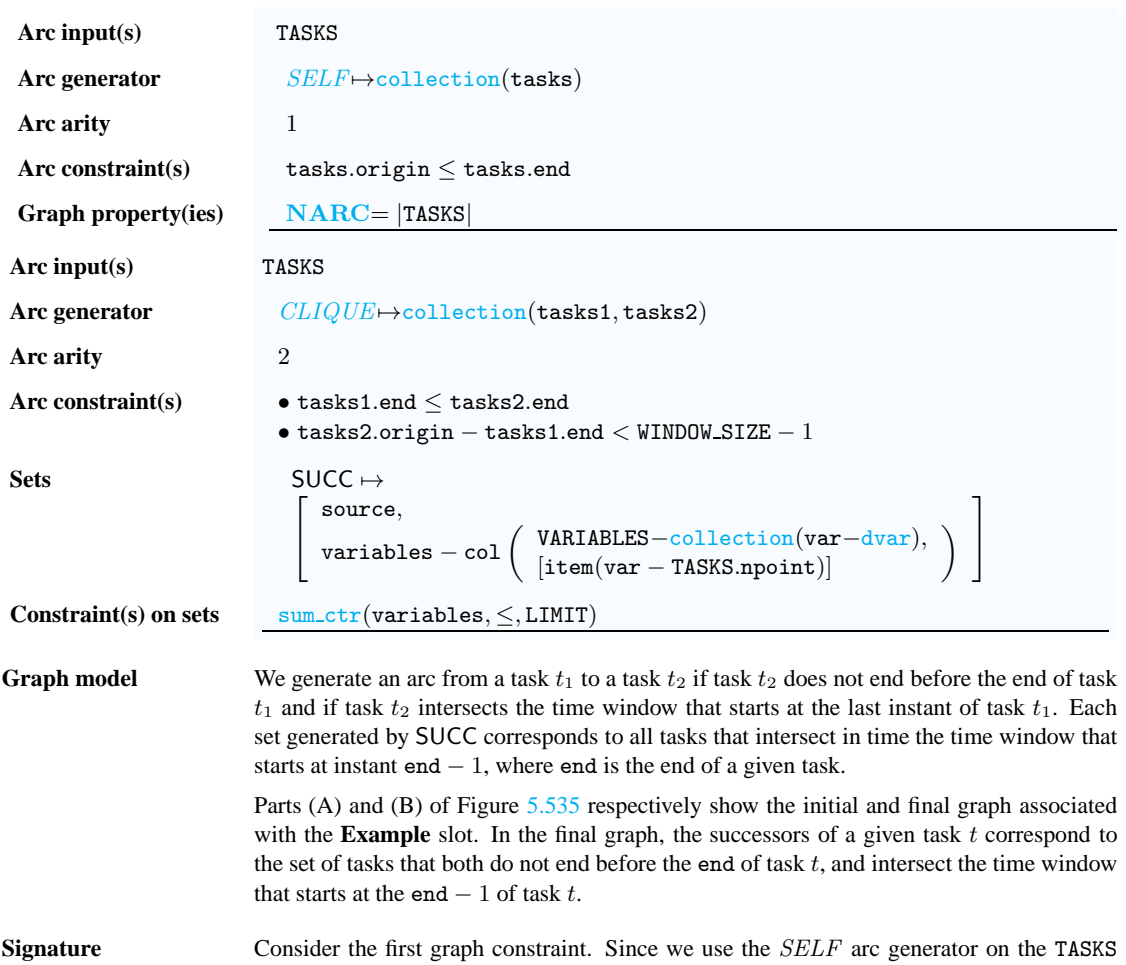

collection the maximum number of arcs of the final graph is equal to |TASKS|. Therefore we can rewrite  $\textbf{NARC} = |\texttt{TASKS}|$  to  $\textbf{NARC} \geq |\texttt{TASKS}|$  and simplify  $\overline{\textbf{NARC}}$  to  $\overline{\textbf{NARC}}$ .

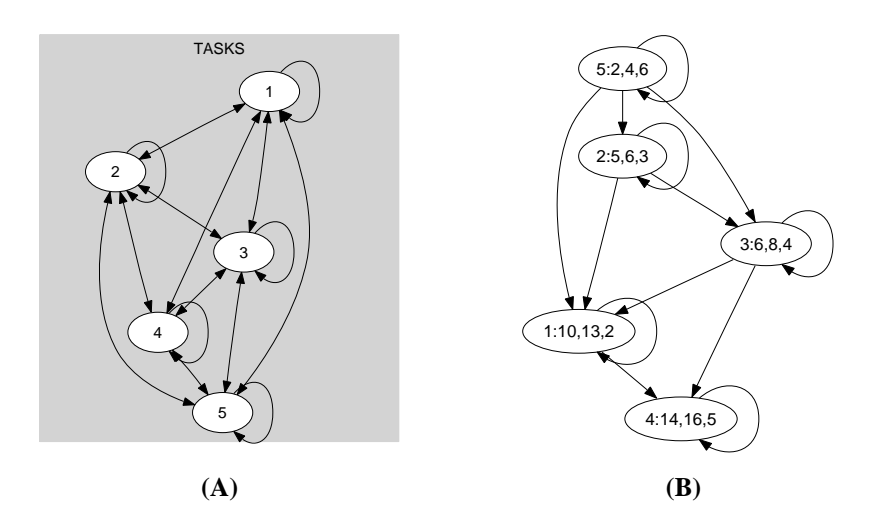

<span id="page-4-0"></span>Figure 5.535: Initial and final graph of the sliding time window sum constraint

1547